## МИНОБРНАУКИ РОССИИ

федеральное государственное бюджетное образовательное учреждение высшего образования «Кузбасский государственный технический университет имени Т. Ф. Горбачева» Институт профессионального образования

УТВЕРЖДАЮ Проректор-директор ИПО Попов И.П.  $\sim$  $2010r$ .

### Рабочая программа дисциплины

# Информационные технологии в профессиональной деятельности

Специальность «23.02.07 Техническое обслуживание и ремонт двигателей, систем и агрегатов автомобилей»

> Присваиваемая квалификация "Специалист"

> > Формы обучения ранро

Кемерово 2010 г.

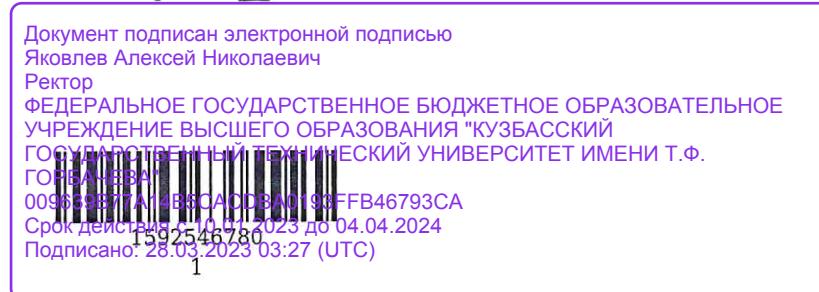

em openigabarence Рабочую программу составил кафедры А/ подпись

Рабочая программа обсуждена на заседании ЦМК Технического обслуживания и ремонта двигателей, систем и агрегатов автомобилей

Протокол №  $\angle$  от 05.08.2020

Председатель ЦМК Технического обслуживания и ремонта двигателей, систем и агрегатов автомобилей

А.В. Кудреватых

подпись

Согласовано зам. директора по УР ИПО

подпись

Т.С. Семенова

Согласовано зам. директора по МР ИПО

подпись

Т.Ю. Съянова

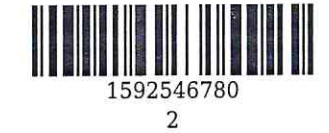

#### **1. Общая характеристика рабочей программы дисциплины**

#### **1.1 Место дисциплины в структуре основной образовательной программы**

Дисциплина ОП.06 «Информационные технологии в профессиональной деятельности» является частью общепрофессионального цикла основной образовательной программы в соответствии с ФГОС по специальности 23.02.07 «Техническое обслуживание и ремонт двигателей, систем и агрегатов автомобилей».

## **1.2 Цель и планируемые результаты освоения дисциплины, соотнесенные с планируемыми результатами освоения образовательной программы**

Освоение дисциплины направлено на формирование: общих компетенций: ОК 02 Осуществлять поиск, анализ и интерпретацию информации, необходимой для выполнения задач профессиональной деятельности Знать: приемы структурирования информации; формат оформления результатов поиска информации; программы, связанные с работой в профессиональной деятельности; Уметь: структурировать получаемую информацию; оформлять результаты поиска; оформлять в программе Компас 3D проектно-конструкторскую, технологическую и другую техническую документацию в соответствии с действующей нормативной базой;

ОК 09 Использовать информационные технологии в профессиональной деятельности Знать: средства и устройства информатизации;

порядок их применения и программное обеспечение в профессиональной деятельности; правила построения чертежей деталей, планировочных и конструкторских решений, трёхмерных моделей деталей в программе Компас 3D;

Уметь: применять средства информационных технологий для решения профессиональных задач; строить чертежи деталей, планировочных и конструкторских решений, трёхмерные модели деталей;

профессиональных компетенций:

ПК 5.1 Планировать деятельность подразделения по техническому обслуживанию и ремонту систем, узлов и двигателей автомобиля

Знать: действующие законодательные и нормативные акты, регулирующие производственнохозяйственную деятельность предприятия;

основные технико-экономические показатели производственной деятельности;

методики расчета технико-экономических показателей производственной деятельности; Уметь: производить расчет производственной мощности подразделения по установленным срокам; обеспечивать правильность и своевременность оформления первичных документов;

планировать производственную программу на один автомобиле день работы предприятия; Иметь практический опыт: планирование производственной программы по техническому обслуживанию и ремонту подвижного состава автомобильного транспорта;

составление сметы затрат и калькуляция себестоимости продукции предприятия автомобильного транспорта;

определение финансовых результатов деятельности предприятия автомобильного транспорта;

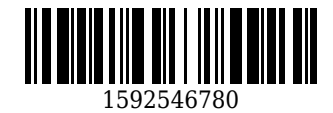

ПК 5.2 Организовывать материально-техническое обеспечение процесса по техническому обслуживанию и ремонту автотранспортных средств

Знать: характерные особенности основных фондов предприятий автомобильного транспорта; классификацию основных фондов предприятия;

методику расчета показателей, характеризующих техническое состояние и движение основных фондов предприятия;

Уметь: проводить оценку стоимости основных фондов;

определять техническое состояние основных фондов;

определять потребность в оборотных средствах;

решать графические задачи;

Иметь практический опыт: формирование состава и структуры основных фондов предприятия автомобильного транспорта;

формирование состава и структуры оборотных средств предприятия автомобильного транспорта; планирование материально-технического снабжения производства;

ПК 5.4 Разрабатывать предложения по совершенствованию деятельности подразделения, техническому обслуживанию и ремонту автотранспортных средств

Знать: действующие законодательные и нормативные акты, регулирующие производственнохозяйственную деятельность;

порядок обеспечения производства материально-техническими, трудовыми и финансовыми ресурсами;

особенности технологического процесса ТО и ремонта автотранспортных средств; Уметь: извлекать информацию через систему коммуникаций;

оценивать и анализировать использование материально-технических ресурсов производства; формулировать проблему путем сопоставления желаемого и фактического результатов деятельности подразделения;

Иметь практический опыт: сбор информации о состоянии использования ресурсов, организационнотехническом и организационно-управленческом уровне производства;

постановка задачи по совершенствованию деятельности подразделения, формулировка конкретных средств и способов ее решения;

документационное оформление рационализаторского предложения и обеспечение его движения по восходящей;

ПК 6.1 Определять необходимость модернизации автотранспортного средства

Знать: конструкционные особенности узлов, агрегатов и деталей транспортных средств;

назначение, устройство и принцип работы технологического оборудования для модернизации; материалы, используемые при производстве узлов, агрегатов и деталей Т.С.;

возможности пакетов прикладных про-грамм компьютерной графики в профессиональной деятельности;

Уметь: визуально и экспериментально определять техническое состояние узлов, агрегатов и механизмов транспортного средства;

подбирать необходимый инструмент и оборудование для проведения работ;

производить расчеты экономической эффективности от внедрения мероприятий по модернизации Т.С.;

Иметь практический опыт: оценка технического состояния транспортных средств и возможности их модернизации;

работа с нормативной и законодательной базой при подготовке Т.С. к модернизации; прогнозирование результатов от модернизации Т.С.;

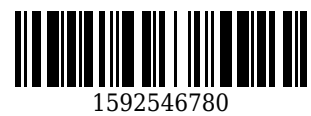

ПК 6.2 Планировать взаимозаменяемость узлов и агрегатов автотранспортного средства и повышение их эксплуатационных свойств

Знать: классификация запасных частей;

основные сервисы в сети интернет по подбору запасных частей;

правила черчения, стандартизации и унификации изделий;

Уметь: подбирать запасные части по VIN номеру Т.С.;

подбирать запасные части по артикулам и кодам в соответствии с оригинальным каталогом; читать чертежи, схемы и эскизы узлов, механизмов и агрегатов Т.С.;

работать в программах, связанных с профессиональной деятельностью;

основные положения конструкторской, технологической и другой нормативной документации применительно к программам компьютерной графики в профессиональной деятельности; Иметь практический опыт: работа с базами по подбору запасных частей к Т.С. с целью взаимозаменяемости;

проведение измерения узлов и деталей с целью подбора заменителей и определять их характеристики;

ПК 6.4 Определять остаточный ресурс производственного оборудования

Знать: назначение, устройство и характеристики типового технологического оборудования; признаки и причины неисправностей оборудования его узлов и деталей;

неисправности оборудования его узлов и деталей;

основы трёхмерной графики;

Уметь: визуально определять техническое состояние производственного оборудования; определять наименование и назначение технологического оборудования;

подбирать инструмент и материалы для оценки технического состояния производственного оборудования;

Иметь практический опыт: оценка технического состояния производственного оборудования; проведение регламентных работ по техническому обслуживанию и ремонту производственного оборудования;

определение интенсивности изнашивания деталей производственного оборудования и прогнозирование остаточного ресурса;

## **В результате освоения дисциплины обучающийся в общем по дисциплине должен** Знать:

- приемы структурирования информации;

- формат оформления результатов поиска информации;

- программы, связанные с работой в профессиональной деятельности;

- средства и устройства информатизации;

- порядок их применения и программное обеспечение в профессиональной деятельности;

- правила построения чертежей деталей, планировочных и конструкторских решений, трёхмерных моделей деталей в программе Компас 3D;

- действующие законодательные и нормативные акты, регулирующие производственнохозяйственную деятельность предприятия;

- основные технико-экономические показатели производственной деятельности;
- методики расчета технико-экономических показателей производственной деятельности;
- характерные особенности основных фондов предприятий автомобильного транспорта;
- классификацию основных фондов предприятия;

- методику расчета показателей, характеризующих техническое состояние и движение основных фондов предприятия;

- действующие законодательные и нормативные акты, регулирующие производственнохозяйственную деятельность;

- порядок обеспечения производства материально-техническими, трудовыми и финансовыми ресурсами;

- особенности технологического процесса ТО и ремонта автотранспортных средств;

- конструкционные особенности узлов, агрегатов и деталей транспортных средств;

- назначение, устройство и принцип работы технологического оборудования для модернизации;

- материалы, используемые при производстве узлов, агрегатов и деталей Т.С.;

- возможности пакетов прикладных про-грамм компьютерной графики в профессиональной деятельности;

- классификация запасных частей;

- основные сервисы в сети интернет по подбору запасных частей;

- правила черчения, стандартизации и унификации изделий;

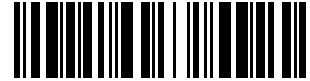

1592546780

- назначение, устройство и характеристики типового технологического оборудования;

- признаки и причины неисправностей оборудования его узлов и деталей;

- неисправности оборудования его узлов и деталей;

- основы трёхмерной графики;

Уметь:

- структурировать получаемую информацию;

- оформлять результаты поиска;

- оформлять в программе Компас 3D проектно-конструкторскую, технологическую и другую техническую документацию в соответствии с действующей нормативной базой;

- применять средства информационных технологий для решения профессиональных задач;

- строить чертежи деталей, планировочных и конструкторских решений, трёхмерные модели деталей;

- производить расчет производственной мощности подразделения по установленным срокам;

- обеспечивать правильность и своевременность оформления первичных документов;

- планировать производственную программу на один автомобиле день работы предприятия;
- проводить оценку стоимости основных фондов;

- определять техническое состояние основных фондов;

- определять потребность в оборотных средствах;
- решать графические задачи;
- извлекать информацию через систему коммуникаций;

- оценивать и анализировать использование материально-технических ресурсов производства;

- формулировать проблему путем сопоставления желаемого и фактического результатов деятельности подразделения;

- визуально и экспериментально определять техническое состояние узлов, агрегатов и механизмов транспортного средства;

- подбирать необходимый инструмент и оборудование для проведения работ;
- производить расчеты экономической эффективности от внедрения мероприятий по модернизации

Т.С.;

- подбирать запасные части по VIN номеру Т.С.;
- подбирать запасные части по артикулам и кодам в соответствии с оригинальным каталогом;
- читать чертежи, схемы и эскизы узлов, механизмов и агрегатов Т.С.;
- работать в программах, связанных с профессиональной деятельностью;

- основные положения конструкторской, технологической и другой нормативной документации применительно к программам компьютерной графики в профессиональной деятельности;

- визуально определять техническое состояние производственного оборудования;

- определять наименование и назначение технологического оборудования;

- подбирать инструмент и материалы для оценки технического состояния производственного оборудования;

Иметь практический опыт:

- планирование производственной программы по техническому обслуживанию и ремонту подвижного состава автомобильного транспорта;

- составление сметы затрат и калькуляция себестоимости продукции предприятия автомобильного транспорта;

- определение финансовых результатов деятельности предприятия автомобильного транспорта; -

- формирование состава и структуры основных фондов предприятия автомобильного транспорта;

- формирование состава и структуры оборотных средств предприятия автомобильного транспорта;

- планирование материально-технического снабжения производства;

- сбор информации о состоянии использования ресурсов, организационно-техническом и организационно-управленческом уровне производства;

- постановка задачи по совершенствованию деятельности подразделения, формулировка конкретных средств и способов ее решения;

- документационное оформление рационализаторского предложения и обеспечение его движения по восходящей;

- оценка технического состояния транспортных средств и возможности их модернизации;

- работа с нормативной и законодательной базой при подготовке Т.С. к модернизации;

- прогнозирование результатов от модернизации Т.С.;

- работа с базами по подбору запасных частей к Т.С. с целью взаимозаменяемости;

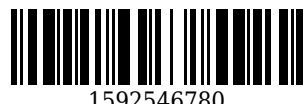

- проведение измерения узлов и деталей с целью подбора заменителей и определять их характеристики;

- оценка технического состояния производственного оборудования;

- проведение регламентных работ по техническому обслуживанию и ремонту производственного оборудования;

- определение интенсивности изнашивания деталей производственного оборудования и прогнозирование остаточного ресурса;

## **2. Структура и содержание дисциплины**

## **2.1 Объем дисциплины и виды учебной работы**

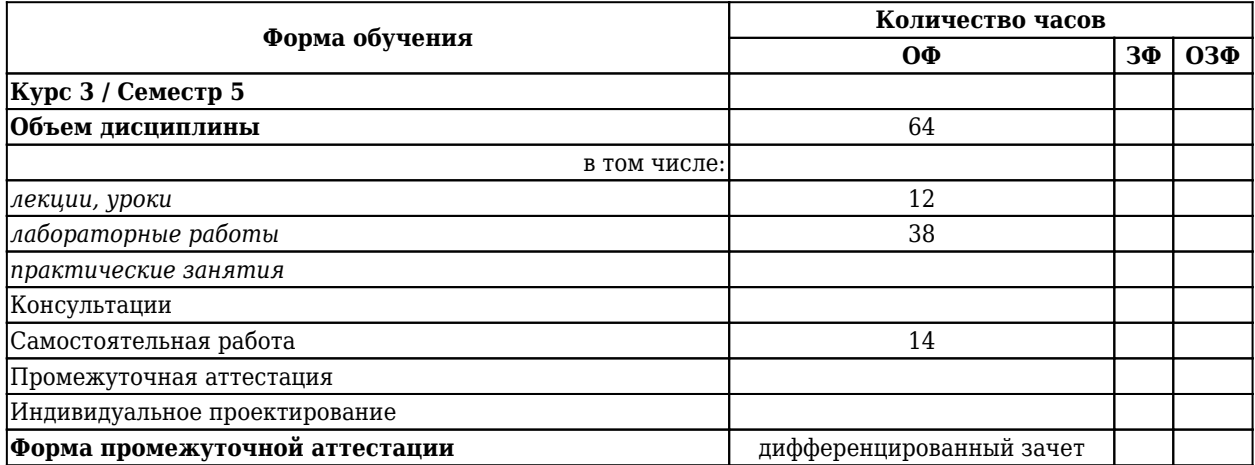

### **2.2 Тематический план и содержание дисциплины**

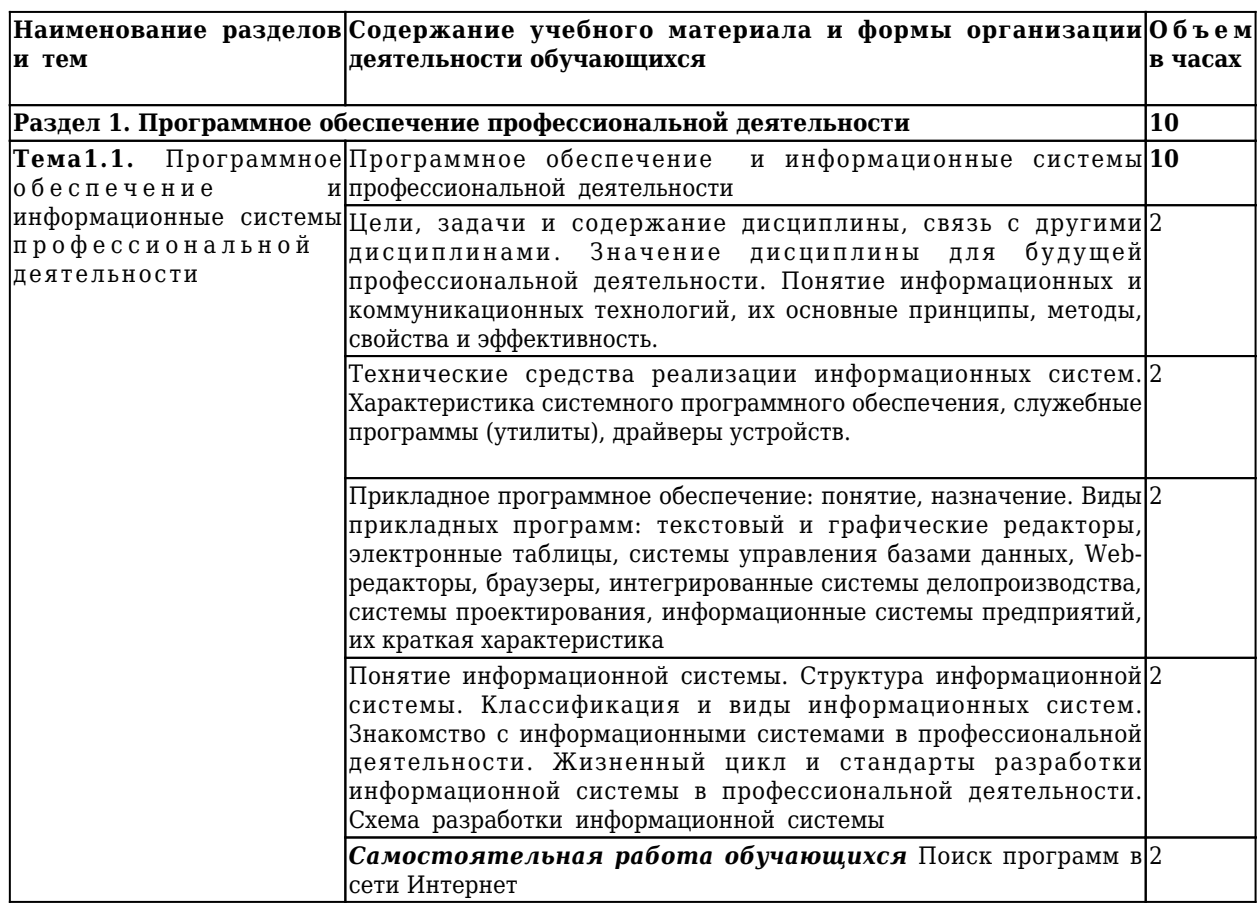

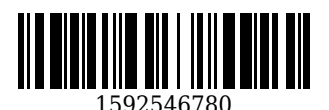

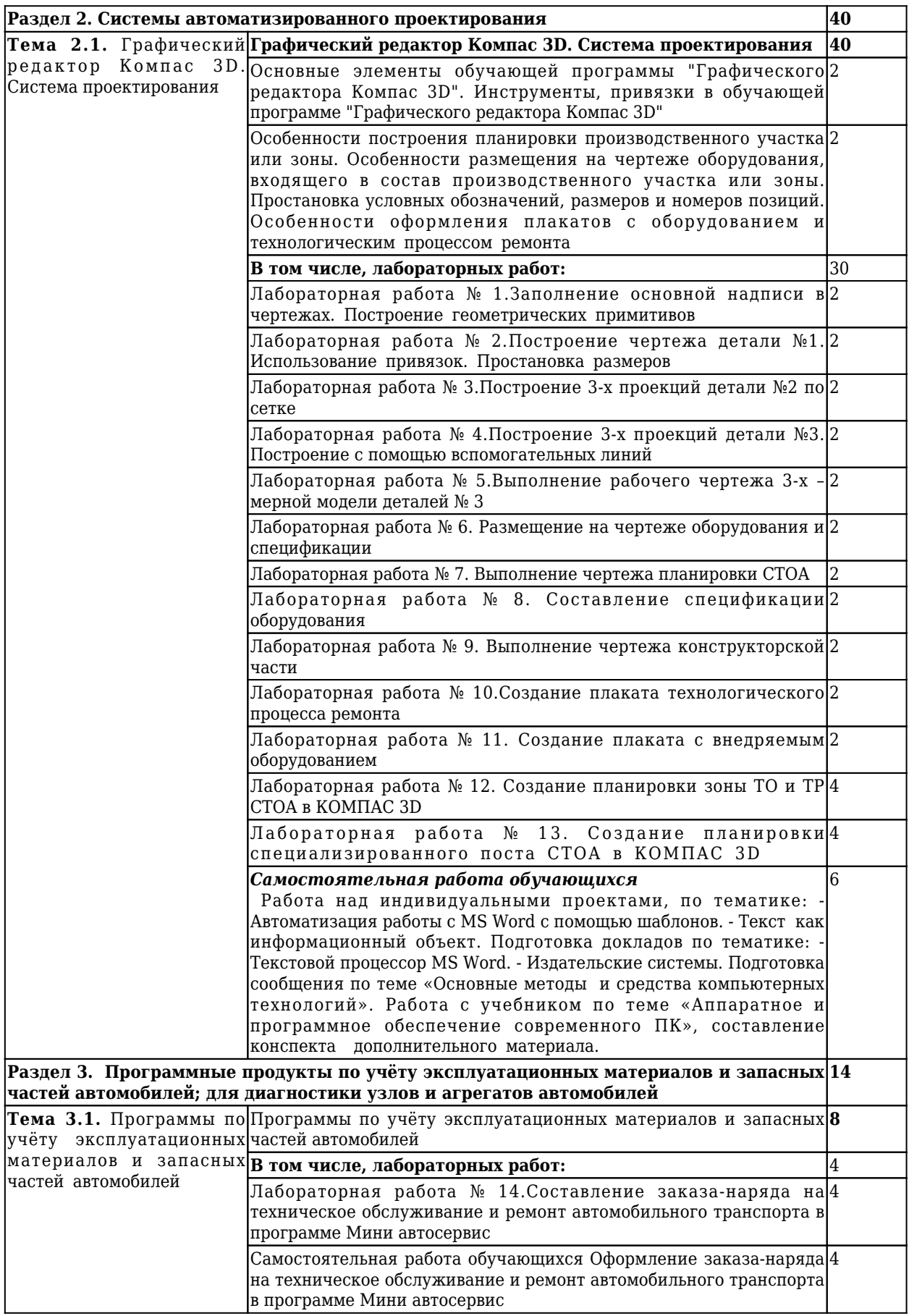

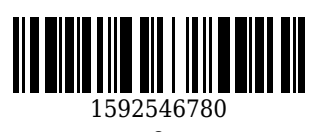

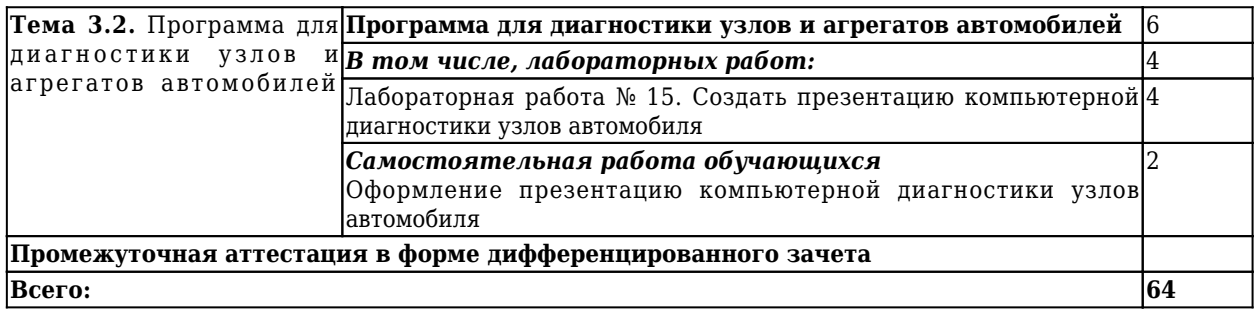

#### **3 Материально-техническое и учебно-методическое обеспечение дисциплины (модуля)**

#### **3.1 Специальные помещения для реализации программы**

Для реализации программы учебной дисциплины ОП.06 «Информационные технологии в профессиональной деятельности» должны быть предусмотрены следующие специальные помещения: Кабинет «Информационные технологии в профессиональной деятельности»,

оснащенный оборудованием:

1) Доски: интерактивная.

2) Рабочее место обучающихся.

3) Рабочее место преподавателя.

4) Комплект учебно-методической документации,

техническими средствами обучения:

- Компьютер с лицензионным программным обеспечением;
- Мультимедийный проектор;
- Интерактивная доска;
- МФУ;
- Интернет.

#### **3.2 Информационное обеспечение реализации программы**

## **3.2.1 Основная литература**

1. Михеева, Е. В. Информационные технологии в профессиональной деятельности : учебное пособие для образовательных учреждений, реализующих программы среднего профессионального образования по всем техническим специальностям / Е. В. Михеева. – 15-е изд., стер. – Москва : Академия, 2017. – 384 с. – (Профессиональное образование : Общепрофессиональные дисциплины). – Текст : непосредственный.

2. Горев, А. Э. Информационные технологии в профессиональной деятельности (автомобильный транспорт): учебник для СПО / Горев А. Э.. – 2-е изд., пер. и доп. – Москва : Юрайт, 2020. – 289 c. – ISBN 978-5-534-11019-7. – URL: [https://urait.ru/book/informacionnye-tehnologii-v-professionalnoy-deyatelnosti](https://urait.ru/book/informacionnye-tehnologii-v-professionalnoy-deyatelnosti-avtomobilnyy-transport-448222)[avtomobilnyy-transport-448222](https://urait.ru/book/informacionnye-tehnologii-v-professionalnoy-deyatelnosti-avtomobilnyy-transport-448222) (дата обращения: 25.04.2021). – Текст : электронный.

## **3.2.2 Дополнительная литература**

1. Рудаков, А. В. Технология разработки программных продуктов : учебник для студентов учреждений среднего профессионального образования, обучающихся по специальности "Программное обеспечение вычислительной техники и автоматизированных систем" : [профессиональный модуль ПМ.03 "Участие в интеграции программных модулей" (МДК.03.01)] / А. В. Рудаков ; А. В. Рудаков. – 11-е изд., стер. – Москва : Академия, 2017. – 208 с. c. – URL: <http://academia-moscow.ru/catalogue/4831/362819/> (дата обращения: 17.04.2021). – Текст : электронный.

#### **3.2.3 Методическая литература**

1. Информационные технологии в профессиональной деятельности : методические материалы к лабораторным и самостоятельным работам для студентов специальности СПО 23.02.07 "Техническое

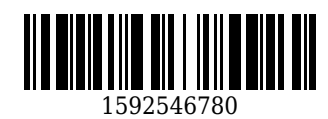

обслуживание и ремонт двигателей, систем и агрегатов автомобилей" очной формы обучения / ФГБОУ ВО "Кузбас. гос. техн. ун-т им. Т. Ф. Горбачева", Каф. автомоб. перевозок ; сост. Е. А. Ощепкова. – Кемерово : КузГТУ, 2018. – 30 с. – URL: <http://library.kuzstu.ru/meto.php?n=9386>(дата обращения: 17.04.2021). – Текст : электронный.

## **3.2.4 Интернет ресурсы**

1. Официальный сайт Кузбасского государственного технического университета имени Т.Ф. Горбачева. Режим доступа: www.kuzstu.ru

2. Электронные библиотечные системы:

- Университетская библиотека онлайн. Режим доступа: www.biblioclub.ru;

- Лань. Режим доступа: http://e.lanbook.com

3. Единая коллекция Цифровых образовательных ресурсов. – Режим доступа: http://school-collection.edu.ru

4. Единое окно доступа к информационным ресурсам. – Режим доступа: http://window.edu.ru

5. Официальный сайт фирмы «Корс-Софт», предоставляющий свободно распространяемое программное обеспечение для образовательных целей. – Режим доступа: www.kors-soft.ru.

6. Официальный сайт фирмы «Аскон», предоставляющий свободно распространяемое программное обеспечение для образовательных целей. – Режим доступа: www.ascon.ru.

## **4. Организация самостоятельной работы обучающихся**

Самостоятельная работа обучающихся осуществляется в объеме, установленном в разделе 2 настоящей программы дисциплины (модуля).

Для самостоятельной работы обучающихся предусмотрены специальные помещения, оснащенные компьютерной техникой с возможностью подключения к информационно-телекоммуникационной сети "Интернет" с обеспечением доступа в электронную информационно-образовательную среду КузГТУ.

## **5. Фонд оценочных средств для проведения текущего контроля, промежуточной аттестации обучающихся по дисциплине**

# **5.1 Паспорт фонда оценочных средств**

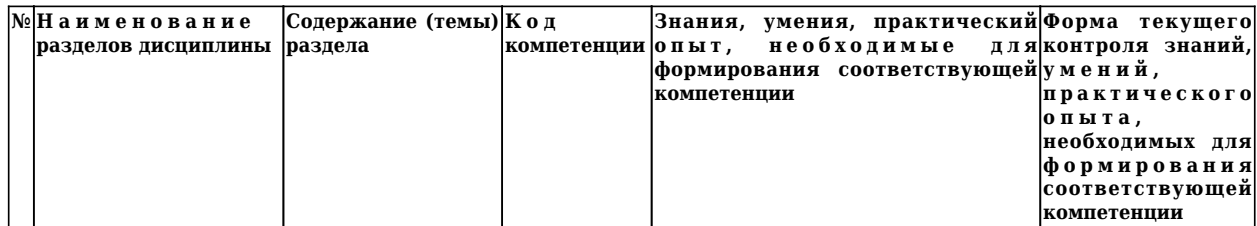

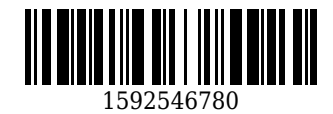

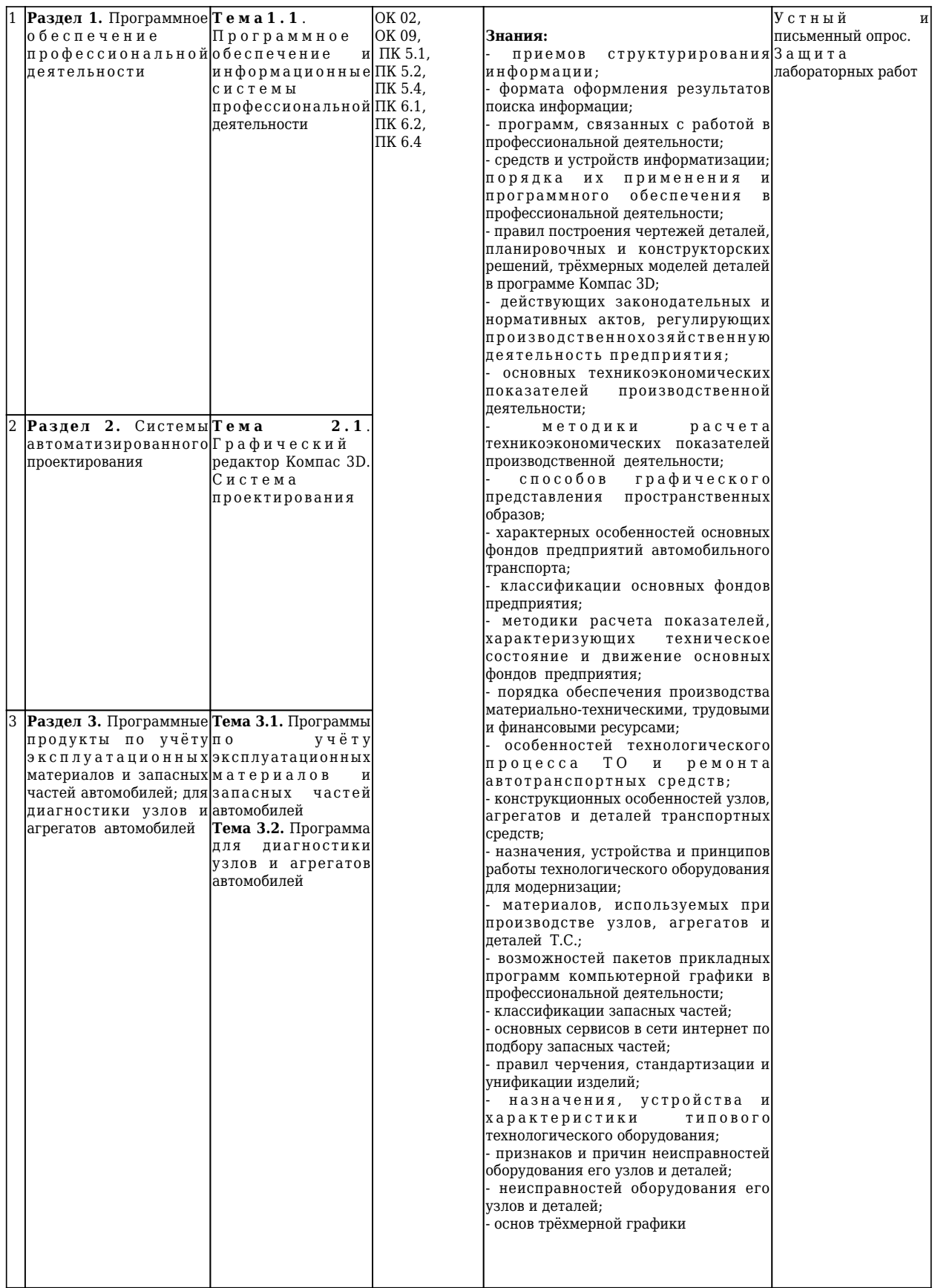

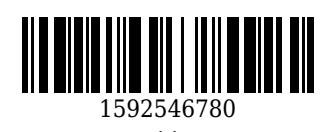

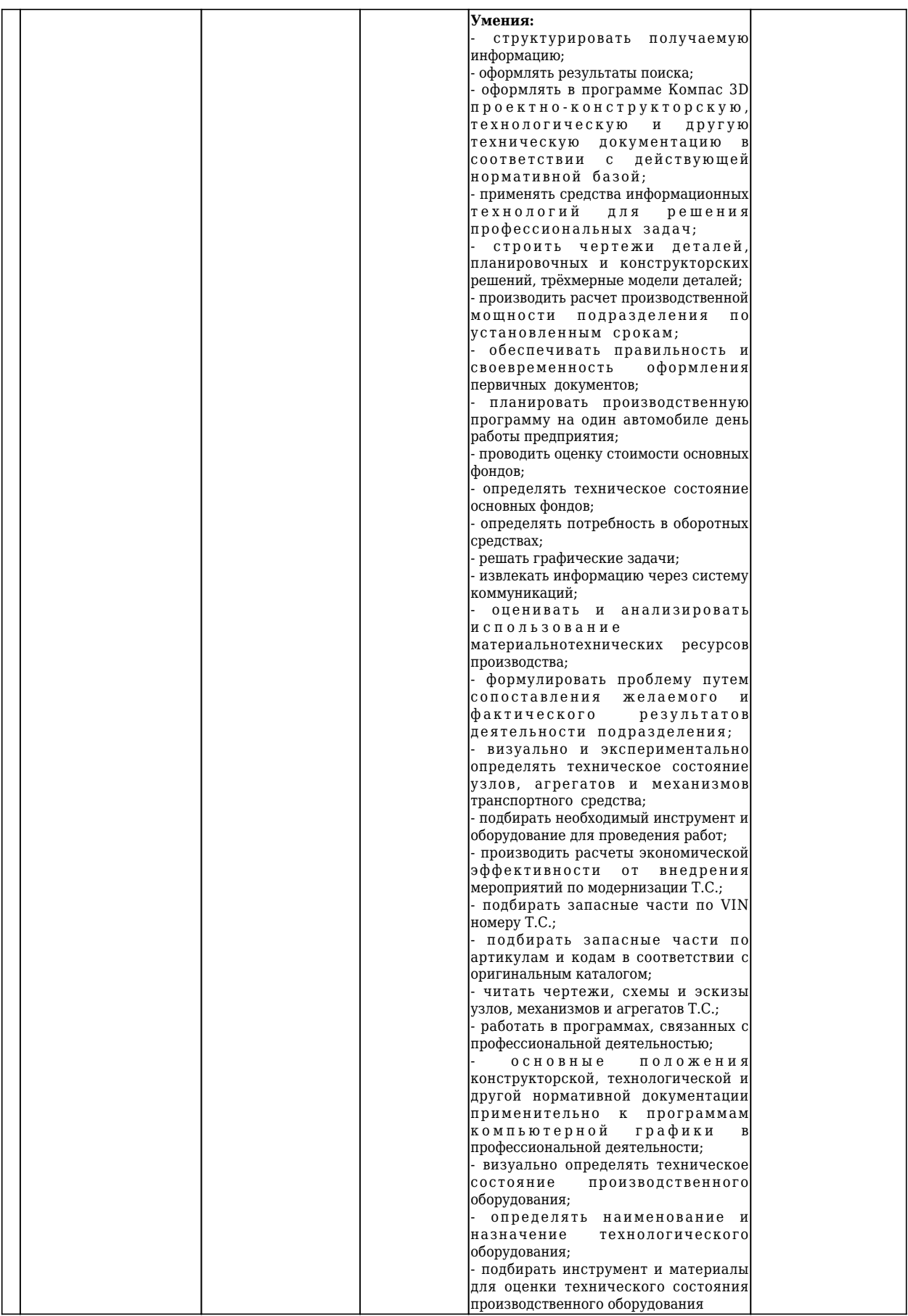

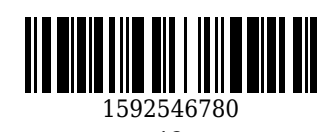

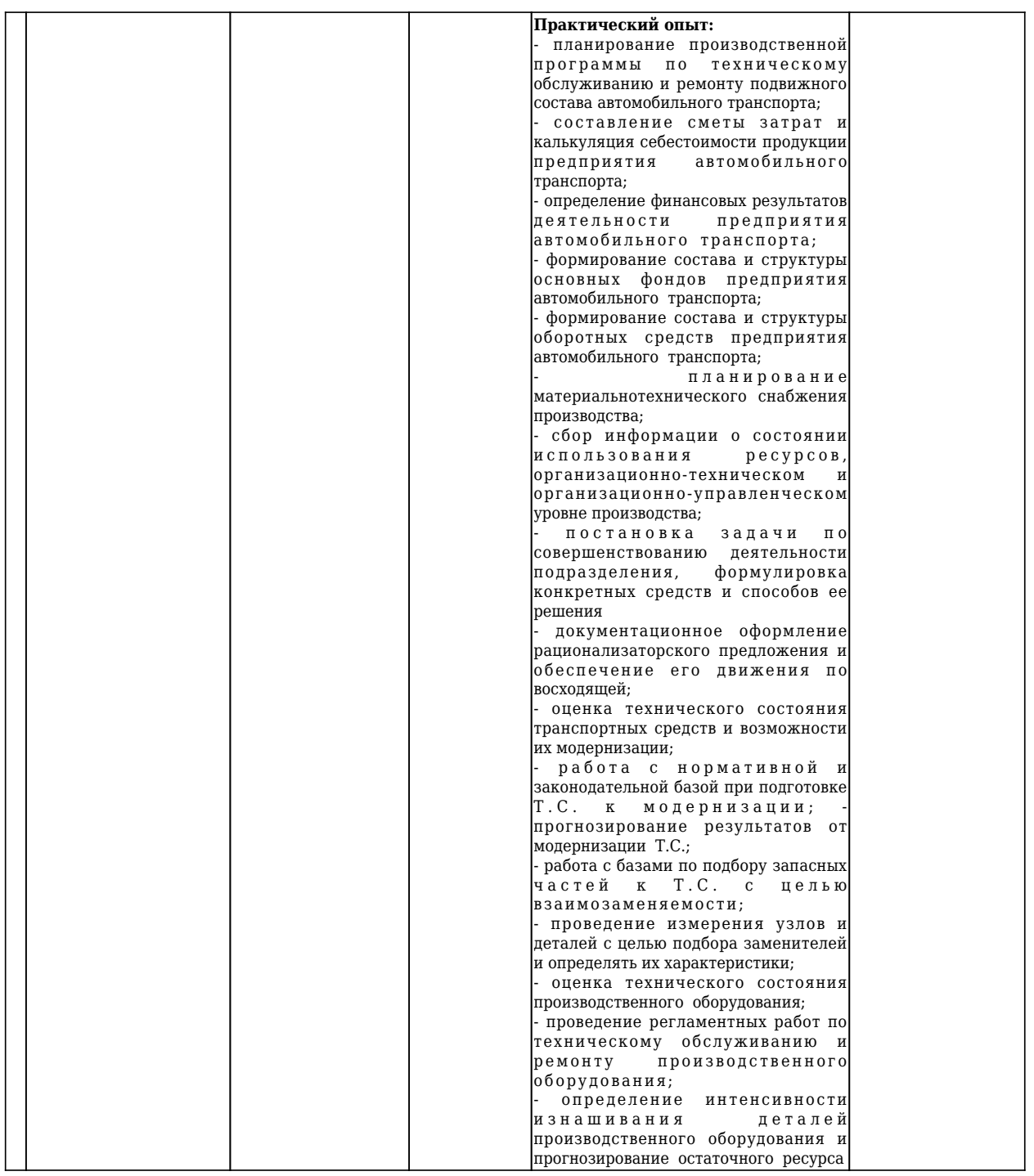

## **5.2.1 Оценочные средства при текущем контроле**

## **5.2 Типовые контрольные задания или иные материалы**

Текущий контроль по темам дисциплины может осуществляться в форме устного или письменного опроса обучающихся по контрольным вопросам и оценке выполнения лабораторных работ.

## *Примерные вопросы для опроса:*

1. Понятие информационных технологий. Применение информационных технологий в производственной деятельности.

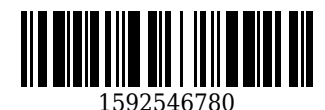

2. Различные подходы к определению понятия «информация».

3. Свойства и виды информации. Что такое информационные ресурсы?

4. Понятие информационного общества. Основные признаки и тенденции развития.

5. Основные программные составляющие ОС Windows.

6. Понятие «прикладной программы». Основной пакет прикладных программ персонального компьютера.

7. Текстовые и графические редакторы. Разновидности, сферы использования.

8. Персоналии, повлиявшие на становление и развитие компьютерных систем и информационных технологий.

9. Клавиатура и мышь - навыки работы. Назовите главные компоненты и основные управляющие клавиши.

10. Системный блок компьютера: основные элементы залней панели.

11. Описание основных разделов операционной системы. Организация данных в операционной СИСТАМА

12. Стандартные программы Windows. Элементы панели запуска «Пуск».

13. Найти, открыть, переименовать, копировать и удалить файл с помощью «Проводника» в Windows.

14. Работа с файлами (копирование, переименование, удаление файла). Удаление файла и его последующее восстановление.

15. Операция поиска файла в системе: поиск файлов по расширению, по имени, по дате последнего изменения.

16. Основные элементы рабочего стола Windows. Навыки работы с графическим интерфейсом Windows. Реорганизация окон.

17. Навыки работы с компьютерными сетями (локальной и глобальной).

18. Интерфейс программы Microsoft Word - основные элементы.

19. Ввод и обработка (форматирование) правовой информации с помощью программы Microsoft

Word.

- 20. Создание документов с помощью шаблонов: письма, факсы, отчеты и т.п.
- 21. Вставка в документ элементов графического оформления.
- 22. Вывод документа на печать. Форматирование параметров печати.
- 23. Работа в Excel: систематизация и обработка правовой информации.
- 24. Абсолютная и относительная ссылка в Excel.
- 25. Проведение статистического анализа (расчета) с помощью таблицы Excel.
- 26. Построение графика функции с помощью таблицы Excel. Работа с диаграммами.

25. Персоналии, повлиявшие на становление и развитие компьютерных систем и информационных технологий.

26. Как открыть готовую презентацию?

- 27. В чем суть различных способов создания презентации?
- 28. Какие существуют способы демонстрации презентаций? В чем их суть?
- 29. Как вставить слайд в презентацию?
- 30. Как применить шаблон оформления презентации?
- 31. Какая разметка слайда позволяет создавать и редактировать организационные диаграммы?
- 32. Как внести текст внутрь графического объекта?
- 33. Как в организационную диаграмму вставить рамку (ячейку)?

34. Какая панель инструментов позволяет создавать графические объекты в презентациях? Какие инструменты этой панели используются для создания (изменения) графических объектов?

35. Что понимается под анимацией в программе PowerPoint? Какие виды анимации можно использовать?

36. Как наложить анимацию на переход слайдов? на объект слайда?

- 37. Дайте понятие интерактивности и интерактивной презентации.
- 38. Какие виды интерактивных элементов можно использовать в презентациях?
- 39. Что такое гипертекст? Гиперссылка? Как установить гиперссылку в презентации?

40. Как установить управляющую кнопку в презентации?

#### Критерии оценивания:

- 90-100 баллов - при правильном и полном ответе на два вопроса;

- 80-89 баллов - при правильном и полном ответе на один из вопросов и правильном, но не полном

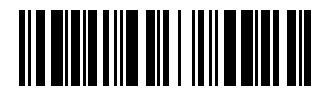

ответе на другой из вопросов;

− 60-79 баллов – при правильном и неполном ответе на два вопроса или правильном и полном ответе только на один из вопросов;

− 0 -59 баллов – при отсутствии правильных ответов на вопросы, при правильном и неполном ответе только на один из вопросов;

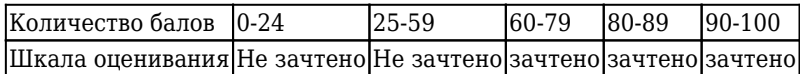

**Лабораторные работы и критерии их оценивания** приведены в Методических материалах к лабораторным и самостоятельным работам для студентов специальности СПО 23.02.07 "Техническое обслуживание и ремонт двигателей, систем и агрегатов автомобилей" очной формы обучения по дисицплине "Информационные технологии в профессиональной деятельности"

#### **5.2.2 Оценочные средства при промежуточной аттестации**

Формой промежуточной аттестации по дисциплине «Информационные технологии в профессиональной деятельности» в соответствии с учебным планом является дифференцированный зачет.

Обучающийся получает зачет по дисциплине в случае выполнения им рабочей программы дисциплины. В случае наличия учебной задолженности, обучающийся самостоятельно выполняет е задания, оформляет по ним сводный отчет, на зачете опрашивается по контрольным вопросам из каждой темы.

#### **Примерный перечень заданий на зачет:**

**1.** Внутреннее устройство компьютера, предназначенное для долговременного хранения больших объемов информации:

*Выберите один из 4 вариантов ответа:*

1) флеш-накопитель;

2) жесткий диск (винчестер);

3) CD/DVD ROM;

4) карта памяти.

**2.** Показать приемы работы с инструментом Точка и Отрезок. Чертеж "плоской детали".

#### **Критерии оценивания:**

− 90-100 баллов – при правильном и полном ответе на двух заданий;

- 80-89 баллов – при правильном и полном выполнении одиного из заданий и правильном, но не полном выполнении второго задания;

- 60-79 баллов – при правильном и неполном выполнении двух заданий или правильном и полном выполнении только одиного из заданий;

- 25-59 баллов – при правильном и неполном выполнении только одного из заданий;

- 0–24 баллов – при отсутствии правильно выполненых заданий.

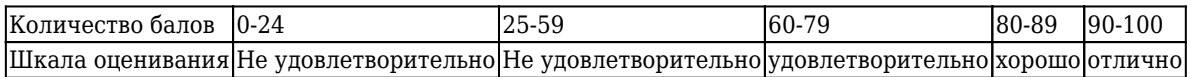

## **5.2.3 Методические материалы, определяющие процедуры оценивания знаний, умений, практического опыта деятельности, характеризующие этапы формирования компетенций**

При проведении текущего контроля теоретических знаний по темам дисциплины в конце занятия обучающиеся убирают все личные вещи с учебной мебели, достают листок чистой бумаги и ручку. На листке бумаги записываются Фамилия, Имя, Отчество, номер группы и дата проведения опроса. Далее преподаватель задает два вопроса, которые могут быть, как записаны на листке бумаги, так и нет. В течение пяти минут обучающиеся должны дать ответы на заданные вопросы, при этом использовать

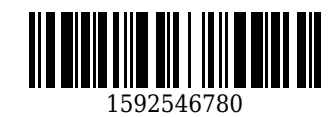

любую печатную и рукописную продукцию, а также любые технические средства не допускается. По истечении указанного времени листы с ответами сдаются преподавателю на проверку. Результаты оценивания ответов на вопросы доводятся до сведения обучающихся не позднее трех учебных дней после даты проведения опроса. Если обучающийся воспользовался любой печатной или рукописной продукцией, а также любыми техническими средствами, то его ответы на вопросы не принимаются и ему выставляется 0 баллов.

## **6. Иные сведения и (или) материалы**

При осуществлении образовательного процесса применяются следующие образовательные технологии:

- традиционная с использованием современных технических средств;
- модульная;
- интерактивная.

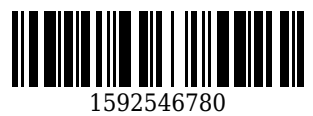

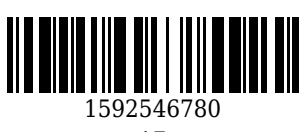